# **betano fc**

- 1. betano fc
- 2. betano fc :legacy of dead novibet
- 3. betano fc :betano futebol aposta

# **betano fc**

Resumo:

**betano fc : Bem-vindo ao paraíso das apostas em mka.arq.br! Registre-se e ganhe um bônus colorido para começar a sua jornada vitoriosa!** 

contente:

Olá, meu nome é [Seu Nome] e sou um ávido apostador online. Recentemente, descobri o Astropay, um método de pagamento conveniente que me permitiu fazer apostas na Betano, uma das principais casas de apostas do Brasil. Aqui está minha experiência: \*\*Contexto\*\*

Tradicionalmente, fazia minhas apostas usando cartões de crédito ou transferências bancárias, mas esses métodos costumavam ser caros e demorados. Ao procurar uma alternativa, me deparei com o Astropay, que prometia depósitos rápidos e seguros.

\*\*Implementação\*\*

Criar uma conta no Astropay foi rápido e fácil. Depois de fornecer algumas informações básicas, recebi um cartão virtual pré-pago que poderia usar para fazer depósitos na Betano. O processo foi simples e intuitivo, e em betano fc poucos minutos, meus fundos estavam disponíveis na minha conta de apostas.

Como fazer para salvar o bônus da Betano?

Você está procurando maneiras de retirar seu bônus Betano? Não procure mais! Neste artigo, vamos guiá-lo através do processo da retirada o bónus e fornecer algumas dicas úteis para tirar proveito ao máximo a betano fc experiência no jogo.

Entendendo o Sistema de Bônus

Antes de mergulharmos no processo da retirada, é essencial entender como o sistema bônus funciona. Betano oferece vários bónus incluindo os bonus bem-vindos e fidelidade Bons Cada um tem seus termos ou condições para que seja crucial compreender as exigências das apostas valores mínimos do depósito – restrições à saqueta;

Cumprindo os requisitos de Apostas.

Para retirar o seu bónus, terá de cumprir os requisitos para apostas. Os requerimentos variam dependendo do tipo bônus mas normalmente precisará apostar a quantia que tiver antes da retirada um certo número das vezes e se receber uma bonificação com \$100 ou 3x requisito apostando deverá fazer 300 dólares até poder sacar-lhe esse prémio

Verificando betano fc conta

Antes de poder retirar o seu bónus, terá que verificar a betano fc conta. Esta é uma medida padrão da segurança para ajudar Betano prevenir fraudes e garantir os bônus são concedidos aos jogadores legítimos Para confirmar essa informação você precisará fornecer alguns documentos pessoais como identificação ou passaportes (ou contas dos serviços públicos). O processo normalmente leva algumas horas até poucos dias dependendo do grau em relação ao caso concreto;

Retirando o seu bônus

Depois de ter cumprido os requisitos para apostas e verificado a betano fc conta, você está pronto pra retirar o seu bônus. Navegue até à seção retirada da tua Conta Betano; selecione um método preferido que tenha sido retirado do jogo ou introduza uma quantia desejada no valor desejado: verifique as taxas mínimas máximas associadas ao teu Método escolhido (Stratch

Method).

Explorando Métodos de Retirada

Betano oferece vários métodos de retirada, incluindo e-wallets. cartões do crédito para transferência bancária cada método tem suas vantagens ou desvantagens por isso é essencial escolher o melhor que se adapte às necessidades da betano fc empresa: E Wallet como Neteller são opções populares porque oferecem tempos rápidos com saques baixos; Cartões também podem ser usados na Visa (cartões Mastercard) mas eles têm taxas mais altas em vez dos maiores períodos sem pagamento

Evitando erros comuns;

Ao retirar seu bônus, é crucial evitar erros comuns que possam resultar em atrasos ou perda de seus bónus. Certifique-se ler os termos e condições do Bônus cuidadosamente e evite as seguintes falhas:

Não cumprir os requisitos de apostas;

Retirar antes de verificar a betano fc conta.

Escolhendo o método de retirada errado.

Não verificar os limites de retirada e taxas;

Maximizando seu bônus

Para aproveitar ao máximo o seu bônus, é essencial ter uma sólida compreensão dos termos e condições. Aqui estão algumas dicas para ajudá-lo a maximizar esse bónus:

Reivindicar todos os bônus disponíveis.

Atender aos requisitos de apostas estrategicamente:

Escolha os jogos certos para jogar.

Gerencie seu bankroll de forma eficaz.

Conclusão

Retirar o seu bónus Betano é um processo simples, uma vez que você entenda os termos e condições. Lembre-se de cumprir as exigências da aposta verificar a betano fc conta; escolha do método certo para retirar dinheiro: evite erros comuns no jogo!

# **betano fc :legacy of dead novibet**

# **betano fc**

O Beta hCG, ou gonadotrofina coriônica beta, é um hormônio produzido após a fecundação, auxiliando no crescimento da placenta e preparando o corpo para a gravidez. É especialmente útil como biomarcador para confirmar e monitorar a gravidez, já que seus níveis fluctuam em betano fc diferentes estágios gestacionais.

### **betano fc**

Para compreender os resultados do exame Beta hCG, é fundamental conhecer os valores de referência, que variam de acordo com as semanas de gestação.

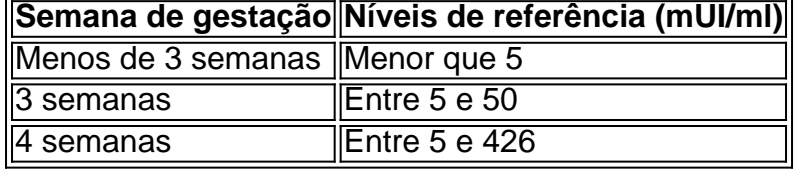

Os valores abaixo de 5 mUI/ml são considerados negativos, indicando ausência de gravidez, enquanto valores acima de 25 mUI/ml são positivos, sugerindo uma gravidez em betano fc andamento.

Valores entre 0-10 mUI/mL não são indicativos de gravidez, valores entre 11-25 mUI/mL são inconclusivos e exigem a repetição do teste, e valores entre 26-1500 mUI/mL são indicativos de gravidez. No entanto, você deve consultar um especialista para obter interpretações mais precisas.

### **Teste Point-of-Care Testing da Hilab: uma confirmação rápida e confiável da gravidez**

A Hilab oferece aos seus clientes o exame Point-of-Care Testing, que mede os níveis de Beta hCG em betano fc apenas 15 minutos. Este exame é ideal para situações em betano fc que é necessário um resultado rápido e confiável, alcançando assim a satisfação e a tranquilidade necessárias.

## **Consequências dos resultados e próximos passos**

Saber ler e interpretar corretamente os resultados do exame Beta hCG pode evitar subsequentes dúvidas e preocupações. Não obstante, é crucial que os resultados sejam analisados dentro do contexto de informações clínicas relevantes e de um cuidado holístico para garantir as melhores decisões e consequências.

### **Interpretação incorreta pode levar a ansiedade e falta de informação**

Uma interpretação incorreta dos dados do exame pode levar a ansiedade, medo e falta de informação, afetando o bem-estar geral da pessoa e betano fc capacidade de decidir para o seu futuro.

Além disso, é pertinente relatar que um resultado beta-hCG abaixo de 5 mUI/ml é indicativo de uma python gravidez ausente ou muito inicial

Entre 5 e 25 mUI/mL, será necessário um exame complementar após algumas horas para confirmar ou descartar uma gravidez com confiança.

Por fim, é fundamental reforçar que consultas e cuidados periódicos e multidisciplinares garantirão o acompanhamento apropriado de indivíduos na faixa etária fértil, de acordo com seus achados.

### **Perguntas frequentes sobre o exame Beta hCG**

### **Em que casos o exame Beta hCG é indicado?**

No caso de suspeita de gravidez.

### **O que significa um beta hCG de 1.0 no resultado do exame?**

Um beta hCG de 1.0 é negativo e não indica gravidez.

A Betano é uma casa de apostas online amplamente conhecida em betano fc diversos países, sendo também uma escolha popular entre 4 os brasileiros que desejam entrar no mundo das aposta esportivas e jogos de casino online. Este artigo lhe mostrará passo 4 a passo como abrir uma conta no Betano e começar a jogar agora mesmo. Além disso, discutiremos brevemente as regras 4 e regulamentos no Betano, bem como aspectos importantes que devem ser levados em betano fc consideração ao realizar seu cadastro.

#### Como fazer 4 o cadastro no Betano

Antes de mergulhar no fascinante mundo das apostas esportivas, é necessário concluir o processo de registro no 4 site Betano, que é simples, rápido e extremamente intuitivo. Inicialmente, acesse o site oficial da Betano brasileira através do navegador em 4 betano fc seu computador ou smartphone.

Clique no botão "Registrar" no canto superior direito da página principal ou na seção "

# **betano fc :betano futebol aposta**

#### Como Criar um Robô na Internet?

Já se perguntou como criar um robô na internet? Bem, não é mais de admirar! Neste artigo vamos passar os passos que você precisa seguir para fazer seu próprio robot da Internet. Desde escolher a plataforma certa até escrever o código nós cobriremos tudo isso n>

Passo 1: Escolha uma plataforma

O primeiro passo na criação de um robô da Internet é escolher uma plataforma. Existem muitas opções disponíveis, incluindo AWS Google Cloud e Microsoft Azure Cada Plataforma tem seu próprio conjunto com ferramentas ou serviços para que você possa pesquisar a melhor solução possível em suas necessidades!

Depois de escolher uma plataforma, você precisará criar um conta e configurar a máquina virtual. Esta será o alicerce do seu robô; portanto escolha também betano fc forte rede confiável para que ele seja capaz disso!

Passo 2: Escolha uma linguagem de programação.

Agora que você tem uma plataforma, é hora de escolher um idioma para programação. Existem muitas opções disponíveis? incluindo Python e Java; O PHP também pode ser usado por robôs da Internet porque ele permite o uso fácil do software em várias bibliotecas como processamentos dos dados ou aprendizado das máquinas (machine aprending).

Passo 3: Escreva o código de texto.

Com betano fc plataforma e linguagem de programação no lugar, é hora para começar a escrever o código do seu robô. Isso envolverá usar APIs (API) como interação com sites ou bancos da Web; além disso algoritmos que ajudam seus robôs aprenderem bem em suas habilidades: teste cuidadosamente os códigos necessários ao funcionamento dos mesmos conforme planejado! Passo 4: Teste seu robô.

Agora que você escreveu o código, é hora de testar seu robô. Use uma estrutura para simular interações com sites e bancos do banco da Web; certifique-se também se ele pode executar as tarefas programadas por si mesmo: Se encontrar algum problema não tenha medo – basta limpar a betano fc senha ou tentar novamente!

Passo 5: Implante seu robô.

Finalmente, é hora de implantar seu robô. Você pode fazer isso enviando o código para um servidor ou hospedando-o em betano fc própria página da web Certifiquese que escolhe uma hospedagem confiável serviço como você não quer a saída do robot offline devido aos problemas com servidores

#### Conclusão

Criar um robô da Internet pode parecer uma tarefa assustadora, mas seguindo estes passos você poderá torná-lo realidade. Desde a escolha de plataforma certa até escrever o código e testar seu robot nós cobrimos tudo que precisa saber para começar hoje mesmo no nosso robo!

Author: mka.arq.br Subject: betano fc Keywords: betano fc Update: 2024/8/15 5:58:31